## PS3 Programming

Week 2. PPE and SPE The SPE runtime management library (libspe)

# **Outline**

- Overview
- Hello World
- Pthread version
- Data transfer and DMA
- Homework

# PPE/SPE Architectural Differences

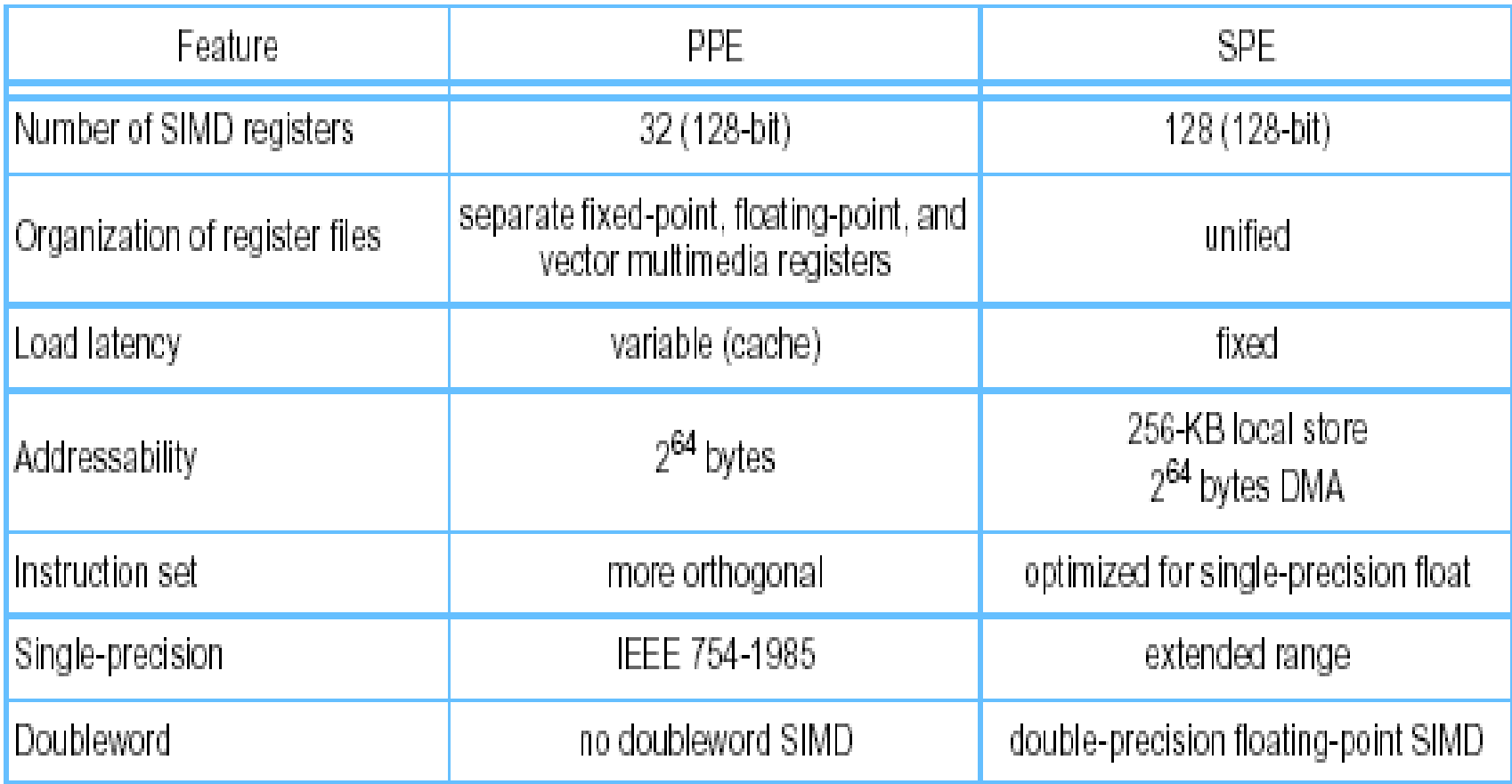

# The big picture

- SPE does not have OS to manage its resources. PPE creates a temp one, called a *context*, for it.
- Context: a data structure contains fields that access
	- the SPE's processing unit
	- SPE's memory
	- SPE's communication resource
- Every context must be loaded with SPE instructions, represented by a *program handle*.

## Flow of SPE context

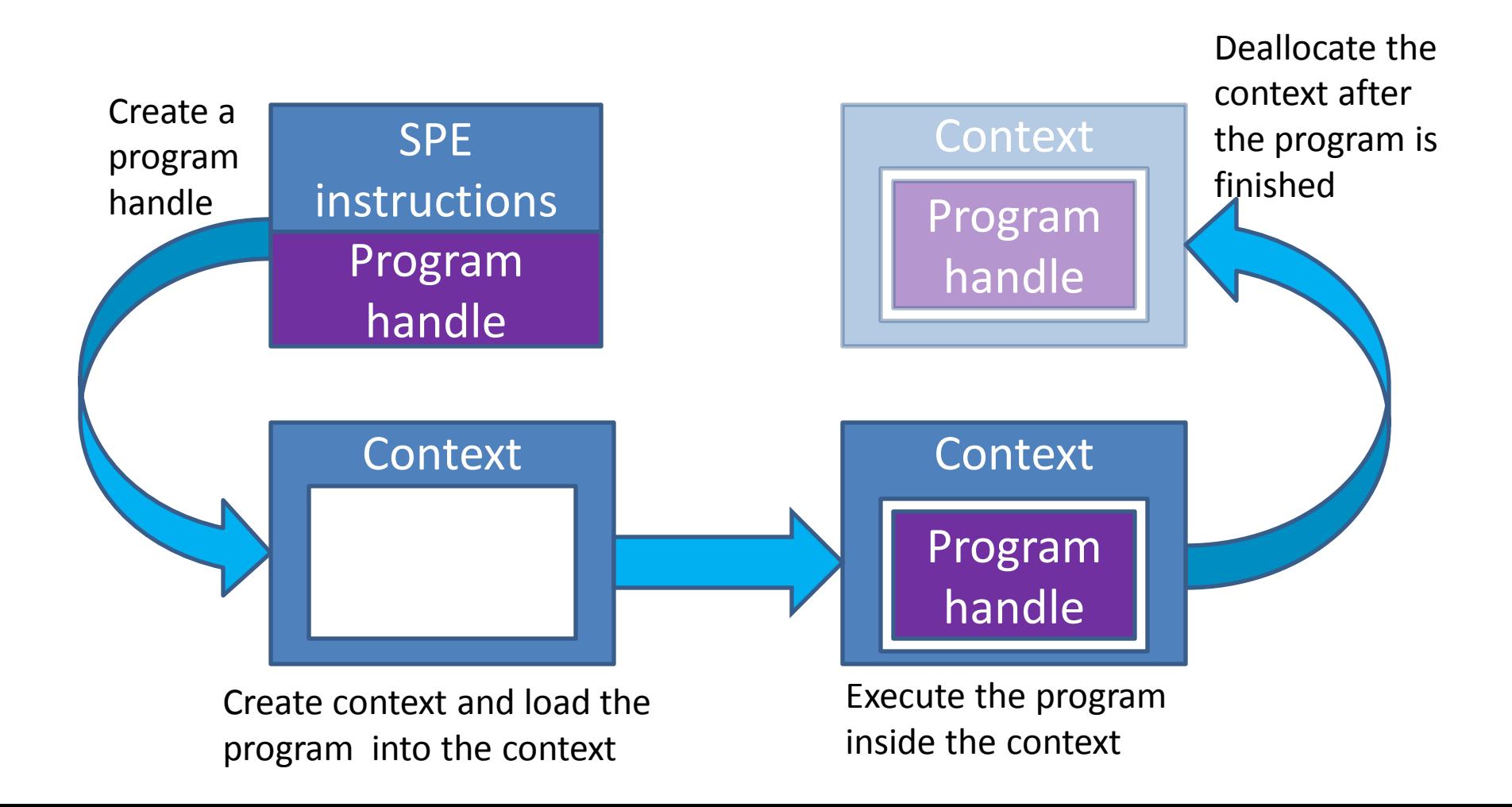

#### **HELLO WORLD**

## spu\_basic.c

```
#include <stdio.h>
int main (unsigned long long spe id,
          unsigned long long argp, 
          unsigned long long envp) {
   printf("Hello World! My thread id is %lld\n",
          spe_id);
   return 0;
}
```
- spe id: Identifies of the SPE execution thread
- argp: Data send by the PPU to the SPE
- envp: Environmental data passed to the SPE

## ppu\_basic.c

#include <stdio.h> #include <stdlib.h> #include <libspe2.h>

```
/* SPE program handle */
extern spe_program_handle_t spu_basic;
```

```
int main(int argc, char **argv) {
 spe_context_ptr_t spe; / /* SPE context */
 unsigned int entry point; / /* SPE start address */int retval; /* Return value */
 spe_stop_info_t stop_info; /* Stop information */
```

```
/* Create the SPE Context */
 spe = spe context create(0, NULL);
 if (!spe) {
   perror("spe_context_create");
   exit(1);}
```

```
\frac{1}{2} Load the program handle into the context \frac{1}{2}retval = spe_program_load(spe, &spu_basic);
if (retval) {
  perror("spe_program_load");
 exit(1);}
```

```
\frac{1}{2} Run the program inside the context \frac{1}{2}entry_point = SPE_DEFAULT_ENTRY;
 retval = spe_context_run(spe, &entry_point, 0, 
                NULL, NULL, &stop_info);
 if (retval < 0) {
   perror("spe_context_run");
   exit(1);}
 /* Deallocate the context */
 retval = spe_context_destroy(spe);
```

```
if (retval) {
 perror("spe_context_destroy");
 exit(1);}
```

```
return 0;
```
}

#### Create a context

spe\_context\_ptr\_t\_spe\_context\_create (unsigned int flags,

spe gang context ptr t gang)

- flags: control context's behaviors and communication
- gang: a collection of contexts for multiple SPEs
- It creates a file system for SPU (SPUFS)
	- Expensive: about 400ms to create
	- Allow programmer access SPU's resource using file comannds

## Load SPE's program

int spe\_program\_load

(spe\_context\_ptr\_t\_spe,

spe program handle t \*program)

– Program handle: pointer to the function defined in

extern spe program handle t spu basic;

- This is compile-time program embedding.
- You can embed program at runtime by using spe program handle t spe image open (const char \*filename) and spe image close.

### Run program

int spe context run (spe context ptr t spe, unsigned int \*entry, unsigned int \*runflags, void \*argp, void \*envp, spe stop info t \*stopinfo)

- entry: contains an address in SPE's local store, telling where to start the program.
	- SPE\_DEFAULT\_ENTRY will start a default address
	- On exit, entry holds the address of the last executed instruction

#### spe\_context\_run

- runflags: control SPE's execution
	- SPE\_RUN\_USER\_REGS and SPE\_NO\_CALL\_BACK:
	- Set it 0 if you don't know what the flags means
- argp, envp: You can use them to pass the addresses of the data (more on DMA later)
- stopinfo: use int spe stop info read (spe\_context\_ptr\_t ctx, spe\_stop\_into\_t stopinfo) to read it

## Compilation

- Three steps
- spu\_gcc spu\_basic.c –o spu\_basic
	- Build SPU executable from .c file

ppu-embedspu –m64 spu\_basic spu\_basic.o

- Convert the SPU executable into a PPU .o file ppu\_gcc –o ppu\_basic ppu\_basic.c spu\_basic.o –lspe2
	- Build a PPU executable
- Run./ppu basic

#### **PTHREAD VERSION**

## Problems of previous code

- PPU is waiting the finish of spe\_context\_run
- Only one SPE can be invoke at a time
- $\rightarrow$  No parallelism
- Solution: create multithread code.
	- The only changes are on the PPU side.

## ppu\_threads.c

#include <stdio.h> #include <stdlib.h> #include <libspe2.h> #include <pthread.h>

 $\gamma^*$  The data sent to the pthread  $\gamma$ typedef struct ppu pthread data  ${^{\bullet}}$ spe\_context\_ptr\_tspeid; pthread t pthread; void\* argp; } ppu\_pthread\_data\_t;

It is a convention to define this structure, not necessary to do so to write a pthread code

## Define the pthread function

 $\frac{1}{2}$  The function executed in the pthread  $\frac{1}{2}$ void \*ppu\_pthread\_function(void \*arg) { ppu\_pthread\_data\_t \*data =

(ppu\_pthread\_data\_t \*)arg; int retval;

```
unsigned int entry = SPE_DEFAULT_ENTRY;
```

```
if ((retval = spe_context_run(data->speid,
```
&entry, 0, data->argp, NULL, NULL)) < 0) { perror("spe\_context\_run");

```
exit (1);
}
```
}

pthread\_exit(NULL);

Need to define this for pthread void \*arg

Call spe\_context\_run inside this function.

## Get the number of useable SPU

#### /\* SPU program handle \*/

```
extern spe_program_handle_t spu_basic;
ppu_pthread_data_t data[16];
```
int main(int argc, char \*\*argv) { int i, retval, spus; /\* Determine number of available SPUs \*/ spus = spe\_cpu\_info\_get(SPE\_COUNT\_USABLE\_SPES, 0);

# The context/pthread creation (next slide)

```
/* Create a context and thread for each SPU */
for (i=0; i<spus; i++) { \frac{1}{2} /* Create context \frac{*}{2}if ((data[i].speid = spe_context_create (0, NULL)) == NULL) {
   perror("spe context create"); exit(1);
  }
```

```
/* Load program into the context */
if ((retval=spe_program_load(data[i].speid, &spu_threads)) != 0) {
 perror("spe program load"); exit (1);
}
```

```
/* Create thread */
if ((retval = pthread_create(&data[i].pthread, 
 NULL, &ppu_pthread_function, &data[i])) != 0) {
 perror("pthread_create"); exit (1);
```
}

}

## Finalization

```
/* Wait for the threads to finish processing */
 for (i = 0; i < spus; i++) {
   if ((retval = pthread_join(data[i].pthread, NULL)) != 0) {
     perror("pthread join"); exit (1);
   }
   if ((retval = spe_context_destroy (data[i].speid)) != 0) {
     perror("spe_context_destroy"); exit (1);
   }
 }
 return 0;
}
```
## pthread\_create and pthread\_join

int pthread create(pthread t \*tid, const pthread attr t \*attr, void \*program, void \*arg);

int pthread join(pthread t thread, void \*\*value ptr);

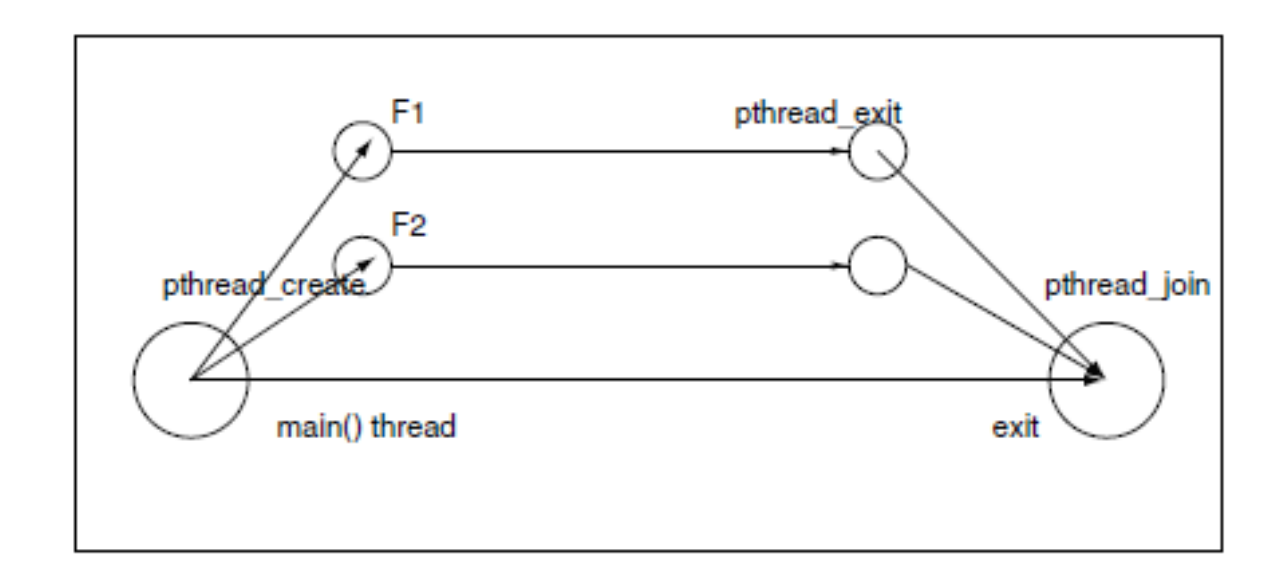

#### **DATA TRANSFER**

# Use argp for data transfer

#### • The code in the PPU's side

unsigned long long address=0; retval = spe context run(spe, &entry point, 0, (void\*)address, NULL, &stop info);

#### • The code in the SPE's side

```
#include <stdio.h>
int main (unsigned long long spe id,
          unsigned long long argp, 
          unsigned long long envp) {
   printf("argp is %lld\n", argp);
   return 0;
}
```
# MFC

- SPUs use MFC to get/set data
	- mfc\_get: get data into the local store
	- mfc\_put: send data out of the local store
- Both of them have the same argument list
	- volatile void \*ls: LS address
	- unsigned long long ea: external address
	- unsigned int size: number of bytes to transffer
	- unsigned int tag: value to identify transfer
	- unsigned int tid: transfer class
	- unsigned int rid: L2 replacement policy

## Example

• PPU's code

/\* The array to be DMAed into the SPU's LS  $*/$ unsigned int ch\_array[SIZE] \_\_\_ attribute\_\_ ((aligned (128))); …

spe\_context\_run(spe, &entry, 0, ch\_array, NULL, &stop\_info);

• SPU's code

int main(unsigned long long speid,

unsigned long long argp, unsigned long long envp) { int i, j;

vector unsigned int buff[SIZE] \_\_attribute\_\_ ((aligned(128)));

## SPU's code continue

/\* Read unprocessed data from main memory \*/ mfc\_get(buff, argp, sizeof(buff), TAG, 0, 0); mfc write tag mask(1<<TAG); mfc read tag status all();

```
/* Process the data */
```
….

/\* Write the processed data to main memory \*/ mfc\_put(buff, argp, sizeof(buff), TAG, 0, 0); mfc write tag mask(1<<TAG); mfc\_read\_tag\_status\_all();

## Check DMA completion

• mfc get/mcf put are asynchronized calls. Their completion can be checked by calling

– mfc\_read\_tag\_status\_immediate

– mfc\_read\_tag\_status\_any

– mfc\_read\_tag\_status\_all

- Before calling them, you need to set tag mask
- Tag mask is set by mfc write tag mask
- DMA has 32 tag group: 0-31 (just like network's package id). The mask is 32 bit long.

# Limitation of MFC/DMA

- The data size need be 1, 2, 4, 8, 16, 16x
- Data aligned at 128-byte makes transfer most efficient
	- Smaller alignment is ok, but need to agree with data size
- A max DMA transfer is 16K byte
- MFC has a queue to hold mfc commands, but is limited to 16 commands
	- Use mfc\_stat\_cmd\_queue to check the number of open slots

# MFC "queue" scheduling

• Requests in the MFC queue do not guarantee to be executed in order (not FIFO)

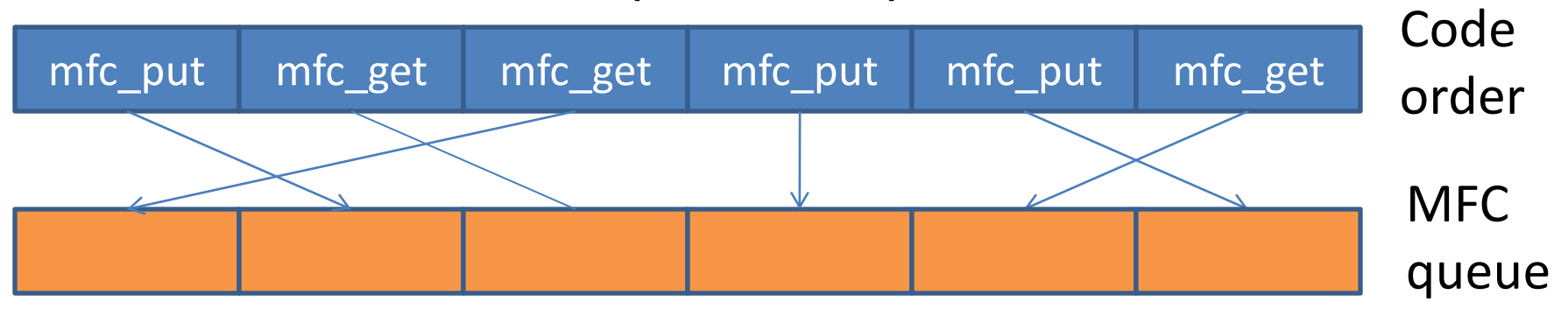

- Use fences command: mfc\_getf, mfc\_putf – All commands before it will be executed first.
- And barrier commands: mfc getb, mfc putb – All commands before/after it will be executed first/later

## Example of fences/barrier command

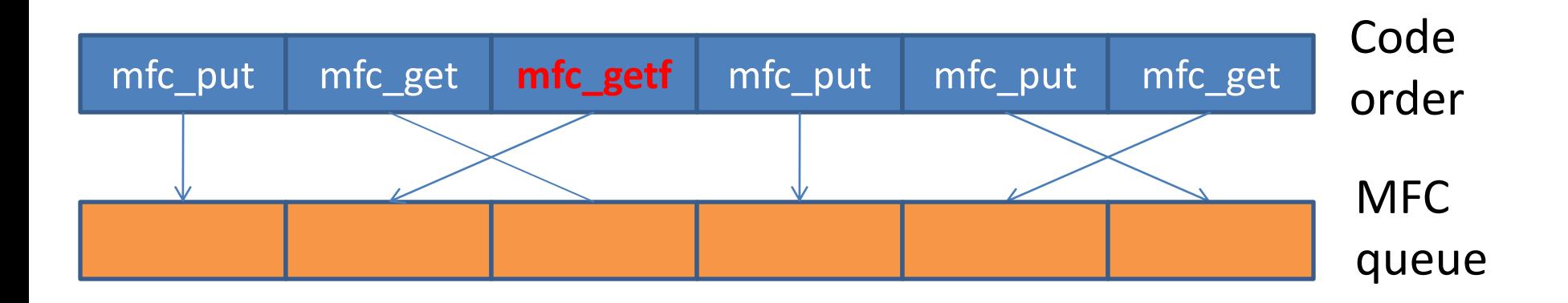

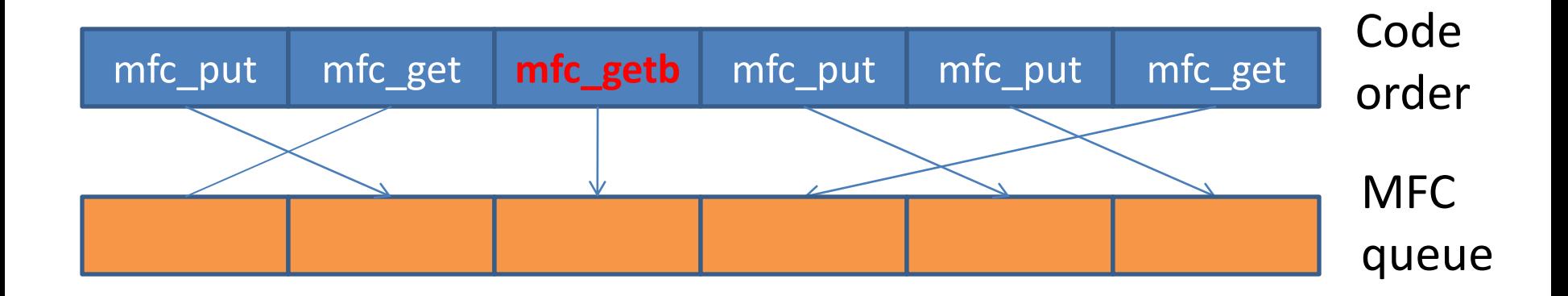

#### **HOMEWORK**

# Monte Carlo for computing PI

- The area of a unit circle is  $\pi$ . The area of the square bounding the unit circle is 4.
- If we randomly throw darts to that board, the probability of the darts inside the circle is  $\pi/4$ .
- Sequential code

count=0; for ( $i=0$ ;  $i$  < niter;  $i++$ ) {  $x = (double)rand() / RANDOMMAX;$  $y = (double)rand() / RANDOMMAX;$ if  $(x^*x+y^*y<=1)$  count++; } pi=(double) count/niter\*4;

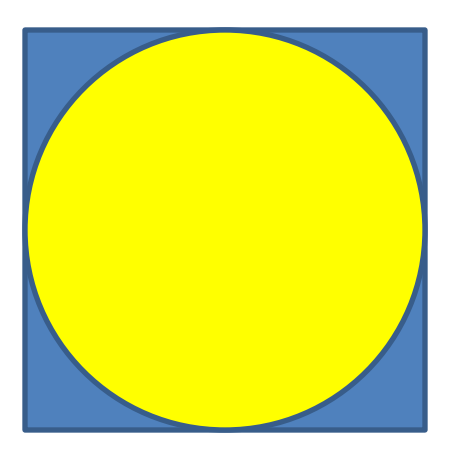

## Reading assignment

- SPU invocation and P-thread approach is in chap 7
- DMA is in chap 12.1-12.3
- Random number library is in chap 18.2 (libmc\_rand)
	- Just use mc\_rand\_mt\_init and mc rand mt minus1 to 1 d2 should work